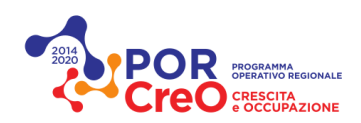

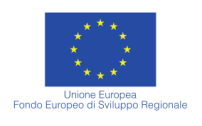

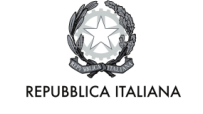

**Regione Toscana** 

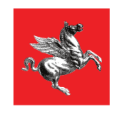

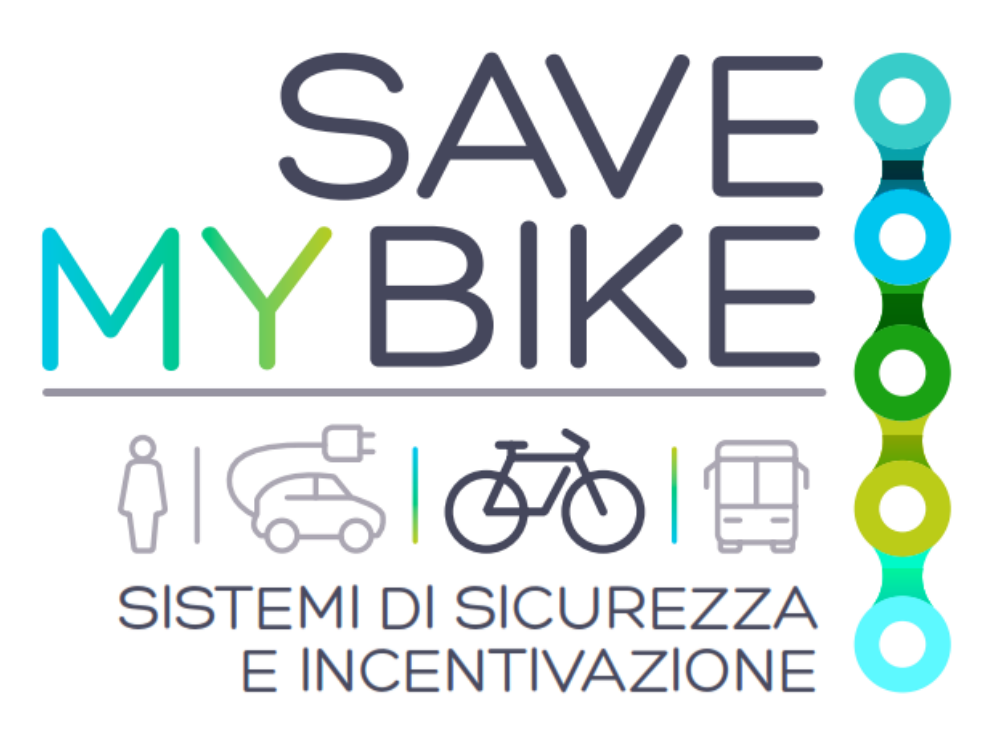

# **Documentazione per lo sviluppatore**

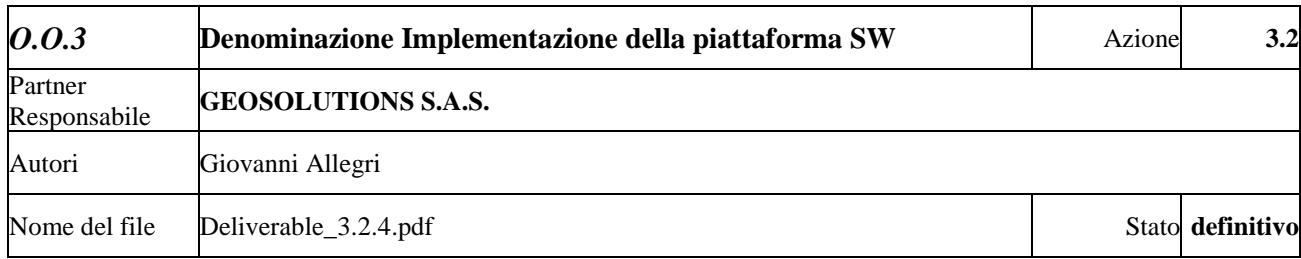

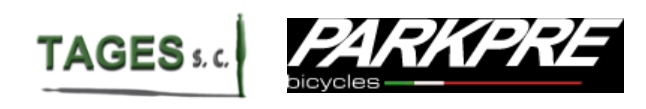

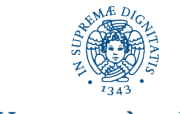

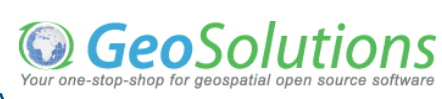

**UNIVERSITÀ DI PISA** 

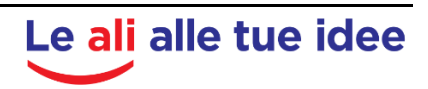

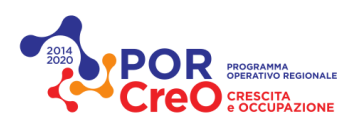

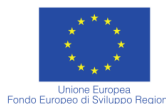

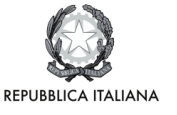

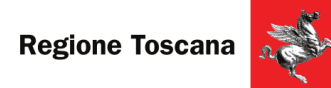

#### **Cronologia di approvazione del documento:**

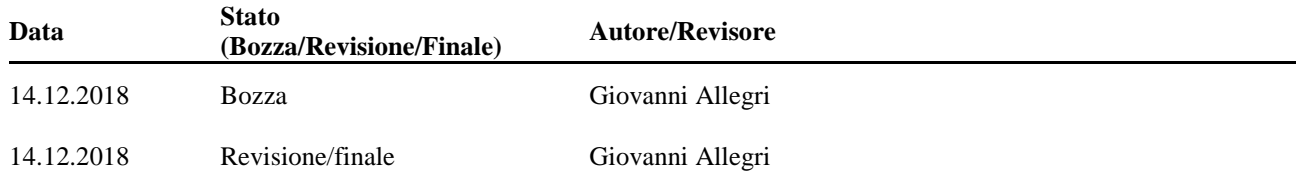

#### **Scopo del documento**

Obiettivo di questo documento è fornire una descrizione delle funzionalità e dei servizi esposti dal sistema. Essi sono accessibili tramite due diverse tipologie di API. L' "API Utente", accessibile da ogni utente registrato e attivo sulla piattaforma GoodGo, e l' "API Privileged" che fornisce l'accesso a tutte le informazioni e i dati gestiti dalla piattaforma, disponibile soltanto ad utenti autorizzati a cui sono stato assegnati ruoli di utente privilegiato.

#### **Destinatari del documento**

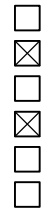

OP Leaders Partners Associates Stakeholders Decision Makers Altri $\frac{1}{2}$ 

**Tipo di documento**

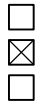

Private Non private Public

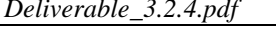

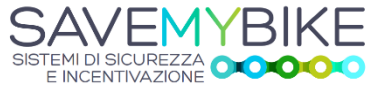

*Deliverable\_3.2.4.pdf 2 Bando Por-Fesr 14-20 Ricerca e Sviluppo delle PMI*

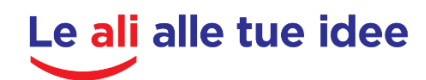

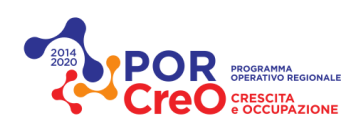

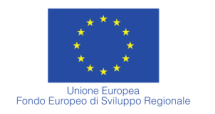

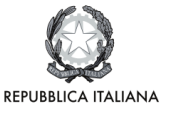

**Regione Toscana** 

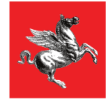

## **INDICE**

# Documentazione per lo sviluppatore

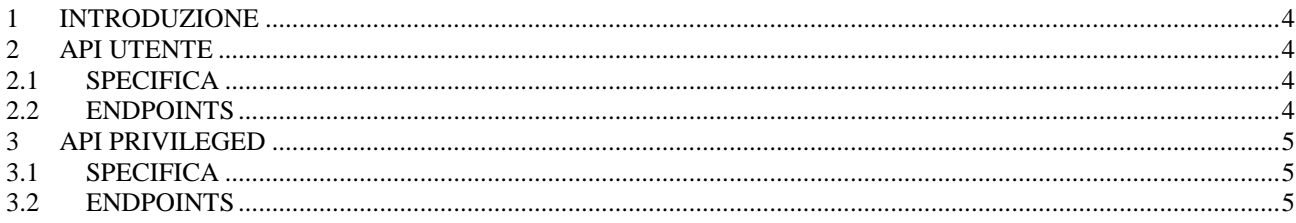

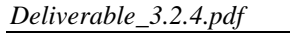

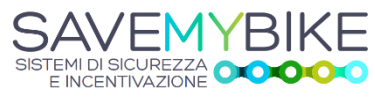

Bando Por-Fesr 14-20 Ricerca e Sviluppo delle PMI

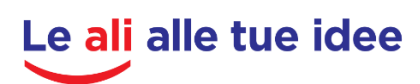

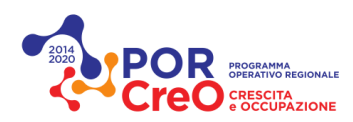

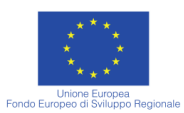

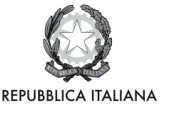

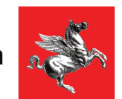

#### <span id="page-3-0"></span>**1 INTRODUZIONE**

Le funzionalità e i servizi esposti dal sistema sono accessibili tramite due diverse tipologie di API. L' "API Utente", accessibile da ogni utente registrato e attivo sulla piattaforma GoodGo, e l' "API Privileged" che fornisce l'accesso a tutte le informazioni e i dati gestiti dalla piattaforma, disponibile soltanto ad utenti autorizzati a cui sono stato assegnati ruoli di utente privilegiato.

L'API utente è quella impiegata anche dalle applicazioni mobile, per la normale fruizione dei servizi e delle informazioni dell'utente autenticato nell'app.

L'API privilegiata è invece utilizzata dai servizi di sistema e da client esterni che forniscono servizi integranti della piattaforma SaveMyBike (ad esempio il servizio di gestione dei tag RFID e delle notifiche di rilevamento di tag).

## <span id="page-3-1"></span>**2 API UTENTE**

Accesso: aperto a qualsiasi utente registrato e attivo sulla piattaforma GoodGo.

#### **2.1 SPECIFICA**

<span id="page-3-2"></span>La specifica OpenAPI della versione attuale è dispinibile al seguente indirizzo: <https://app.swaggerhub.com/apis-docs/GeoSolutionsIT/smb-user-api/1.0>

## **2.2 ENDPOINTS**

- <span id="page-3-3"></span>• MY-BADGES: accesso ai badge conseguiti dall'utente
- MY-BIKE-OBSERVATIONS: lista e dettaglio delle notifiche di rilevamento dei sensori installati sulle proprie biciclette
- MY-BIKE-STATUSES: lista degli stati (smarrito o in possesso) delle proprie biciclette
- MY-BIKES: lista e dettagli delle proprie biciclette
- MY-COMPETITIONS-CURRENT: le gare attive a cui posso l'utente sta partecipando
- MY-COMPETITIONS-WON: le gare vinte dall'utente
- MY-DEVICES: l'elenco dei device mobile su cui l'utente è attivo
- MY-SEGMENTS: lista e dettagli dei segmenti di traccia di percorso inviati dall'app, registrati e processati dal sistema
- MY-TAGS: lista dei dispositivi RFID assegnati alle proprie biciclette
- MY-TRACKS: lista e dettagli delle tracce di percorso inviati dall'app, registrati e processati dal sistema
- MY-USER: dettagli dell'utente

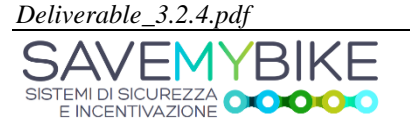

*Deliverable\_3.2.4.pdf 4 Bando Por-Fesr 14-20 Ricerca e Sviluppo delle PMI*

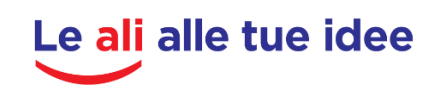

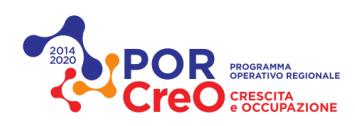

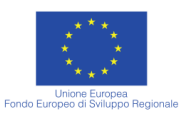

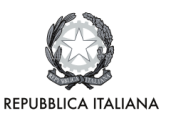

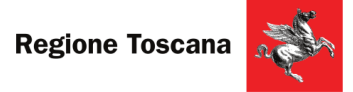

#### <span id="page-4-0"></span>**3 API PRIVILEGED**

Accesso: disponibile soltanto ad utenti autorizzati dall'amministratore di sistema, e a cui sia stato assegnato un ruolo privilegiato. L'accesso al sistema normalmente è precluso ad utenti finali della piattaforma. L'accesso è riservato a servizi software facenti parte della piattaforma SaveMyBike, a cui viene fornito un token di autenticazione (Oauth2) appositamente creato.

#### **3.1 SPECIFICA**

<span id="page-4-1"></span>La specifica OpenAPI della versione attuale è dispinibile al seguente indirizzo: <https://app.swaggerhub.com/apis-docs/GeoSolutionsIT/smb-privileged-api/1.0>

## <span id="page-4-2"></span>**3.2 ENDPOINTS**

- BADGES: elenco di tutti i badge disponibili
- BIKE-OBSERVATIONS: lista,dettaglio e gestione delle notifiche di rilevamento dei sensori installati su tutte le biciclette
- BIKE-STATUSES: lista e gestione degli stati (smarrito o in possesso) di tutte biciclette
- BIKES: lista e dettagli di tutte biciclette
- COMPETITIONS: lista, dettaglio e gestione di tutte le gare attive (presenti e passate)
- SEGMENTS: lista e dettaglio di tutti i segmenti di tracce registrate dagli utenti e processate dal sistema
- TAGS: lista, dettaglio e gestione dei dispositivi RFID assegnati a tutte le biciclette
- TRACKS: lista e dettaglio di tutte le tracce registrate dagli utenti e processate dal sistema
- USERS: lista, dettaglio e gestione degli

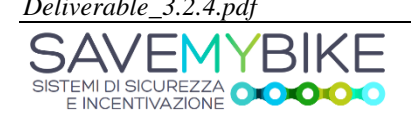

*Deliverable\_3.2.4.pdf 5 Bando Por-Fesr 14-20 Ricerca e Sviluppo delle PMI*

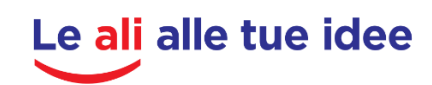